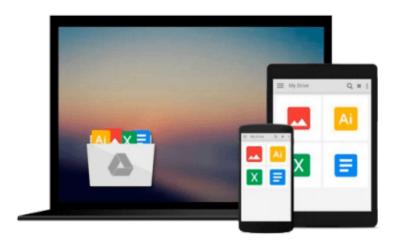

## Windows 10: A Beginner To Expert Guide - Learn How To Start Using And Mastering Windows 10 (Tips And Tricks, User Guide, Windows For Beginners)

Tyler Holmes

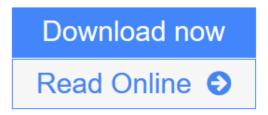

Click here if your download doesn"t start automatically

# Windows 10: A Beginner To Expert Guide - Learn How To Start Using And Mastering Windows 10 (Tips And Tricks, User Guide, Windows For Beginners)

Tyler Holmes

Windows 10: A Beginner To Expert Guide - Learn How To Start Using And Mastering Windows 10 (Tips And Tricks, User Guide, Windows For Beginners) Tyler Holmes

## Windows 10

## A Beginner To Expert Guide - Learn How To Start Using And Mastering Windows 10

Computers have become commonplace in homes across the country. In fact, there are an abundance of them in schools as well. Alongside this is the array of mobile devices which are used by people of all ages. There is no doubt we live in a technological era. As part of this all the big firms seek to evolve and improve their products on a regular basis; Microsoft is no exception to this. Their latest operating system, Windows 10, offers an improvement on past systems. It both returns to basics with a streamlined web browser and a more desktop based experience, whilst also managing to move forward and provide a much better integration between your desktop and all your mobile devices. Of course, no operating system is perfect, especially when first released! Microsoft is working hard to improve the system and remove any flaws via the release of regular updates based upon feedback from real users. The result is a product which is becoming the most popular Windows operating system ever. As with all computers based systems; it is a constantly evolving system; being aware of what it can do will help you to adapt with it and make the most of what it can do.

### Here is a preview of what you'll learn:

- A quick guide to Windows 10 and its origins
- The main specifications, system requirements and how to get started.
- A range of tips and tricks to ensure you are getting the most out of Windows 10.
- The most common pitfalls and issues to be aware of and how to deal with them.

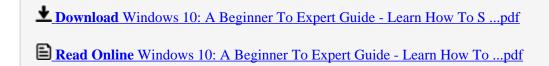

Download and Read Free Online Windows 10: A Beginner To Expert Guide - Learn How To Start Using And Mastering Windows 10 (Tips And Tricks, User Guide, Windows For Beginners) Tyler Holmes

Download and Read Free Online Windows 10: A Beginner To Expert Guide - Learn How To Start Using And Mastering Windows 10 (Tips And Tricks, User Guide, Windows For Beginners) Tyler Holmes

#### From reader reviews:

#### Johnny Allen:

Have you spare time for a day? What do you do when you have far more or little spare time? Yeah, you can choose the suitable activity intended for spend your time. Any person spent their particular spare time to take a go walking, shopping, or went to the particular Mall. How about open or maybe read a book called Windows 10: A Beginner To Expert Guide - Learn How To Start Using And Mastering Windows 10 (Tips And Tricks, User Guide, Windows For Beginners)? Maybe it is for being best activity for you. You recognize beside you can spend your time with your favorite's book, you can more intelligent than before. Do you agree with the opinion or you have different opinion?

#### **Arnold Browning:**

This Windows 10: A Beginner To Expert Guide - Learn How To Start Using And Mastering Windows 10 (Tips And Tricks, User Guide, Windows For Beginners) book is not really ordinary book, you have after that it the world is in your hands. The benefit you will get by reading this book is definitely information inside this book incredible fresh, you will get info which is getting deeper you actually read a lot of information you will get. This kind of Windows 10: A Beginner To Expert Guide - Learn How To Start Using And Mastering Windows 10 (Tips And Tricks, User Guide, Windows For Beginners) without we understand teach the one who looking at it become critical in thinking and analyzing. Don't end up being worry Windows 10: A Beginner To Expert Guide - Learn How To Start Using And Mastering Windows 10 (Tips And Tricks, User Guide, Windows For Beginners) can bring any time you are and not make your tote space or bookshelves' turn into full because you can have it inside your lovely laptop even cell phone. This Windows 10: A Beginner To Expert Guide - Learn How To Start Using And Mastering Windows 10 (Tips And Tricks, User Guide, Windows For Beginners) having excellent arrangement in word and also layout, so you will not sense uninterested in reading.

#### Joyce Morgan:

Nowadays reading books become more than want or need but also turn into a life style. This reading addiction give you lot of advantages. Advantages you got of course the knowledge the particular information inside the book that improve your knowledge and information. The knowledge you get based on what kind of book you read, if you want attract knowledge just go with education books but if you want feel happy read one with theme for entertaining such as comic or novel. The Windows 10: A Beginner To Expert Guide - Learn How To Start Using And Mastering Windows 10 (Tips And Tricks, User Guide, Windows For Beginners) is kind of book which is giving the reader unpredictable experience.

#### **Randall James:**

This Windows 10: A Beginner To Expert Guide - Learn How To Start Using And Mastering Windows 10

(Tips And Tricks, User Guide, Windows For Beginners) tend to be reliable for you who want to be considered a successful person, why. The main reason of this Windows 10: A Beginner To Expert Guide - Learn How To Start Using And Mastering Windows 10 (Tips And Tricks, User Guide, Windows For Beginners) can be one of the great books you must have is actually giving you more than just simple studying food but feed a person with information that might be will shock your earlier knowledge. This book is handy, you can bring it almost everywhere and whenever your conditions throughout the e-book and printed versions. Beside that this Windows 10: A Beginner To Expert Guide - Learn How To Start Using And Mastering Windows 10 (Tips And Tricks, User Guide, Windows For Beginners) forcing you to have an enormous of experience like rich vocabulary, giving you test of critical thinking that we realize it useful in your day exercise. So, let's have it and revel in reading.

Download and Read Online Windows 10: A Beginner To Expert Guide - Learn How To Start Using And Mastering Windows 10 (Tips And Tricks, User Guide, Windows For Beginners) Tyler Holmes #KNF5A3DT0P9

## Read Windows 10: A Beginner To Expert Guide - Learn How To Start Using And Mastering Windows 10 (Tips And Tricks, User Guide, Windows For Beginners) by Tyler Holmes for online ebook

Windows 10: A Beginner To Expert Guide - Learn How To Start Using And Mastering Windows 10 (Tips And Tricks, User Guide, Windows For Beginners) by Tyler Holmes Free PDF d0wnl0ad, audio books, books to read, good books to read, cheap books, good books, online books, books online, book reviews epub, read books online, books to read online, online library, greatbooks to read, PDF best books to read, top books to read Windows 10: A Beginner To Expert Guide - Learn How To Start Using And Mastering Windows 10 (Tips And Tricks, User Guide, Windows For Beginners) by Tyler Holmes books to read online.

Online Windows 10: A Beginner To Expert Guide - Learn How To Start Using And Mastering Windows 10 (Tips And Tricks, User Guide, Windows For Beginners) by Tyler Holmes ebook PDF download

Windows 10: A Beginner To Expert Guide - Learn How To Start Using And Mastering Windows 10 (Tips And Tricks, User Guide, Windows For Beginners) by Tyler Holmes Doc

Windows 10: A Beginner To Expert Guide - Learn How To Start Using And Mastering Windows 10 (Tips And Tricks, User Guide, Windows For Beginners) by Tyler Holmes Mobipocket

Windows 10: A Beginner To Expert Guide - Learn How To Start Using And Mastering Windows 10 (Tips And Tricks, User Guide, Windows For Beginners) by Tyler Holmes EPub

Windows 10: A Beginner To Expert Guide - Learn How To Start Using And Mastering Windows 10 (Tips And Tricks, User Guide, Windows For Beginners) by Tyler Holmes Ebook online

Windows 10: A Beginner To Expert Guide - Learn How To Start Using And Mastering Windows 10 (Tips And Tricks, User Guide, Windows For Beginners) by Tyler Holmes Ebook PDF